MA 16010 Lesson 2

# Finding Limits Numerically

The *limit* of a function is the value a function approaches as x approaches a particular value. If f(x) approaches L as x approaches c, we say the limit of f(x) as x approaches c is L, and we write  $\lim_{x\to c} f(x) = L$ . Think: As the x-values get closer to c, the y-values (y = f(x)) get closer to L.

Example 1: If f(x) = x and c = 3, find  $\lim_{x \to c} f(x)$ .

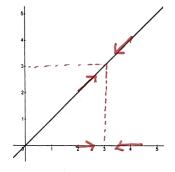

$$\lim_{\chi \to 3} \chi = 3$$

#### Limits Come in Four Flavors

- 1. L: a finite value
- 2.  $\infty$ : The function gets bigger and bigger as x approaches c.
- 3.  $-\infty$ : The function gets smaller and smaller as x approaches c.
- 4. Does Not Exist (DNE): The function doesn't approach a specific value as x approaches c.

We can estimate the limit of a function by evaluating the function at numbers close to c.

Example 2: Find the following limit numerically.

$$\lim_{x \to 0} \frac{6x}{x^2 + 3x} = 2$$

| f(x) | 7 00/17 | 2 0007 | 2 0001  | _ | 1 00001 | 1.9993 | 1 9924 |
|------|---------|--------|---------|---|---------|--------|--------|
| r    | -0.01   | -0.001 | -0.0001 | 0 | 0.0001  | 0.001  | 0.01   |

Notice that f(x) need not be defined at the point c in order to find the limit!

Example 3: Find the following limit numerically.

$$\lim_{x \to -3} \frac{7}{(x+3)^2} = \mathcal{D}$$

| x    | -3.01  | -3.001    | -3.0001     | -3 | -2.9999     | -2.999    | -2.99  |
|------|--------|-----------|-------------|----|-------------|-----------|--------|
| f(x) | 70,000 | 7,000,000 | 700,000,000 | _  | 700,000,000 | 7,000,000 | 70,000 |

MA 16010 Lesson 2

## One-Sided Limits

• <u>Left-Sided Limit:</u>  $\lim_{x\to c^-} f(x)$ ; Only look at values of x that are less than (to the left of) c.

• Right-Sided Limit:  $\lim_{x\to c^+} f(x)$ ; Only look at values of x that are greater than (to the right of) c.

Be careful to notice the difference between limits at negative numbers and left-sided limits.  $\lim_{x\to -c} f(x)$  is generally not the same as  $\lim_{x\to c^-} f(x)$ .

Example 4: Find the following limits numerically.

$$\lim_{x \to 2^{-}} \frac{3}{x - 2} = - \mathcal{V} \qquad \lim_{x \to 2^{+}} \frac{3}{x - 2} = \mathcal{V} \qquad \lim_{x \to 2} \frac{3}{x - 2} = DNE$$

| x    | 1.99  | 1.999  | 1.9999  | 2 | 2.0001 | 2.001 | 2.01 |
|------|-------|--------|---------|---|--------|-------|------|
| f(x) | - 300 | -3,000 | -30,000 | _ | 30,000 | 3,000 | 300  |

If you are only asked to find one of the one-sided limits, you only need to create the appropriate half of the chart.

Example 5: Find the following limits numerically.

$$\lim_{x \to 0^{-}} f(x) = \bigcap \qquad \qquad \lim_{x \to 0^{+}} f(x) = \bigcap \qquad \qquad \lim_{x \to 0} f(x) = \bigcap$$

where

$$f(x) = \begin{cases} 3\sin(x) & x < 0 \\ 2x & x \ge 0 \end{cases}$$

Make sure your calculator is in radians when working with trig functions in this course.

| x    | -0.01   | -0.001  | -0.0001 | 0 | 0.0001 | 0.001 | 0.01 |
|------|---------|---------|---------|---|--------|-------|------|
| f(x) | -0.0300 | -0.0030 | -0,0003 | _ | 0.0002 | 0.002 | 0.02 |

#### Fact

 $\lim_{x\to c} f(x) = L \text{ if and only if } \lim_{x\to c^-} f(x) = \lim_{x\to c^+} f(x) = L.$ 

\* Here we allow  $L = \pm \infty$ .

# Finding Limits Graphically

We can also determine the limit of a function by looking at its graph.

### Example 2 Revisited:

$$\lim_{x \to 0} \frac{6x}{x^2 + 3x} = 2$$

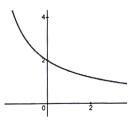

### Example 3 Revisited:

$$\lim_{x \to -3} \frac{7}{(x+3)^2} = \infty$$

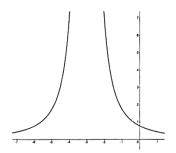

### Example 4 Revisited:

$$\lim_{x \to 2} \frac{3}{x - 2} = \text{DNE}$$

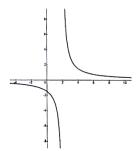

Example 6: Find the following limits and function values graphically.

$$\lim_{t \to 2^{-}} f(t) = 2 \qquad \qquad \lim_{t \to 4^{-}} f(t) = 3$$

$$\lim_{t \to 2^{+}} f(t) = 0 \qquad \qquad \lim_{t \to 4^{+}} f(t) = 3$$

$$\lim_{t \to 2} f(t) = 0 \text{ NE} \qquad \qquad \lim_{t \to 4} f(t) = 3$$

$$f(2) = 1 \qquad \qquad f(4) = 3$$

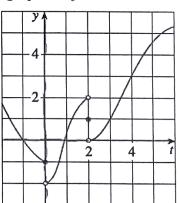

Example 7: Find the following limits and function values graphically.

$$\lim_{x \to -3^-} f(x) = -\mathcal{W} \qquad \lim_{x \to 2^-} f(x) = -\mathcal{W} \qquad \lim_{x \to 5^-} f(x) = \mathcal{W}$$

$$\lim_{x \to -3^+} f(x) = \mathcal{W} \qquad \lim_{x \to 2^+} f(x) = -\mathcal{W} \qquad \lim_{x \to 5^+} f(x) = \mathcal{W}$$

$$\lim_{x \to -3} f(x) = \text{DNE} \qquad \lim_{x \to 2} f(x) = -\mathcal{W} \qquad \lim_{x \to 5^+} f(x) = \mathcal{W}$$

$$\lim_{x \to 3^+} f(x) = \text{DNE} \qquad \lim_{x \to 2^+} f(x) = -\mathcal{W} \qquad \lim_{x \to 5^+} f(x) = \mathcal{W}$$

$$f(-3) = \text{Undefined} \qquad f(2) = \text{Undefined} \qquad f(5) = \text{Undefined}$$

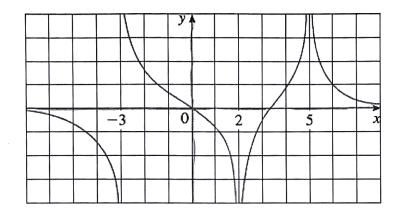

# DIY

1. Find the following limits and function values graphically.

$$\lim_{x \to -2^{-}} f(x) = 1 \qquad \lim_{x \to 1^{-}} f(x) = 1$$

$$\lim_{x \to -2^{+}} f(x) = 1 \qquad \lim_{x \to 1^{+}} f(x) = 2$$

$$\lim_{x \to -2} f(x) = 1 \qquad \lim_{x \to 1} f(x) = DNE$$

$$f(-2) = 1 \qquad f(1) = -2$$

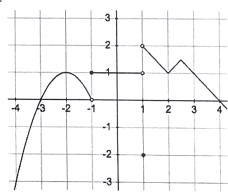